# Package 'dslice'

November 22, 2023

Type Package

Title Dynamic Slicing

Version 1.2.2

Date 2023-11-22

Maintainer Chao Ye <yechao1009@gmail.com>

Description Dynamic slicing is a method designed for dependency detection between a categorical variable and a continuous variable. It could be applied for non-parametric hypothesis testing and gene set enrichment analysis.

License GPL  $(>= 2)$ 

**Depends** R ( $>= 2.10$ ), stats, utils, Rcpp ( $>= 0.11.1$ ), ggplot2 ( $>=$ 0.9.3.1), scales

LinkingTo Rcpp

NeedsCompilation yes

Author Chao Ye [aut, cre], Bo Jiang [aut]

Repository CRAN

Date/Publication 2023-11-22 01:10:02 UTC

# R topics documented:

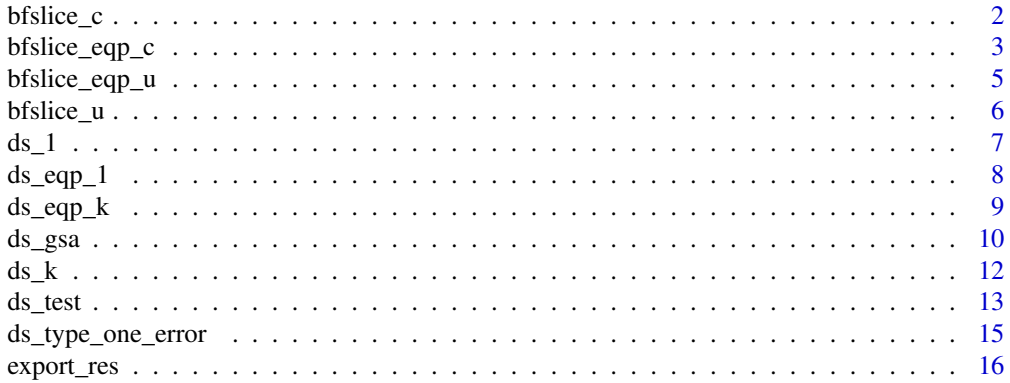

<span id="page-1-0"></span>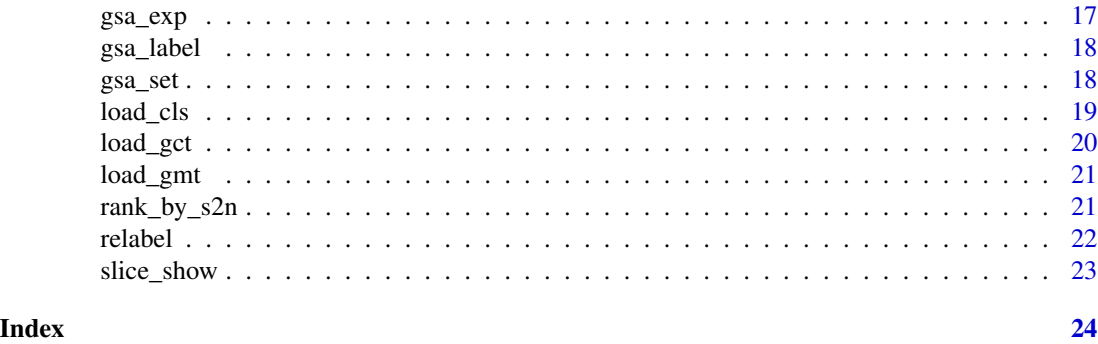

<span id="page-1-1"></span>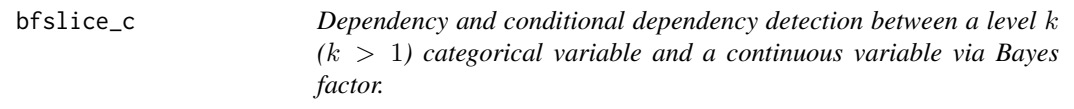

# Description

Conditional dependency detection between a level  $k_x$  ( $k_x > 1$ ) categorical variable x and a continuous variable y via Bayes factor given a level  $k_z$  categorical variable z. If  $k_z = 1$ , it is unconditional dependency detection method. It could be applied for non-parametric variable selecltion.

#### Usage

bfslice\_c(z, x, zdim, xdim, lambda, alpha)

#### Arguments

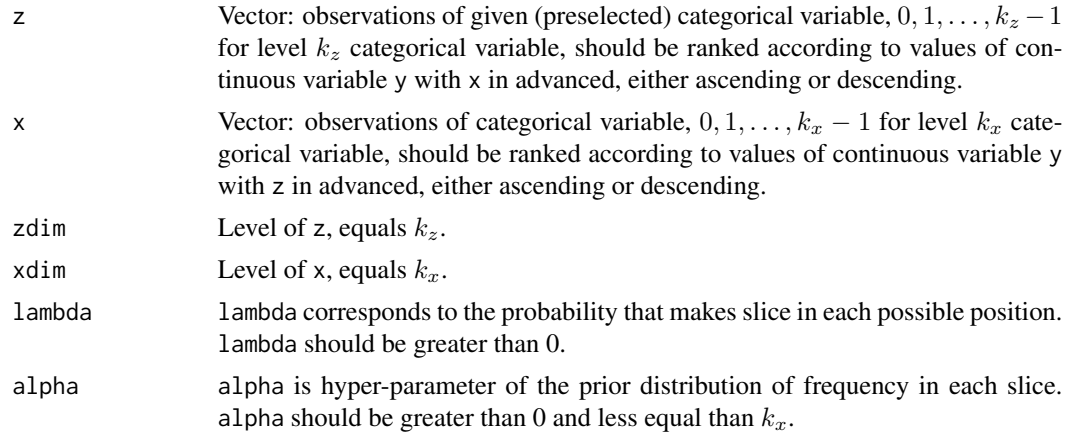

# Value

Value of Bayes factor (nonnegative). Bayes factor could be treated as a statistic and one can take some threshold then calculates the corresponded Type I error rate. One can also take the value of Bayes factor for judgement.

# <span id="page-2-0"></span>bfslice\_eqp\_c 3

#### References

Jiang, B., Ye, C. and Liu, J.S. Bayesian nonparametric tests via sliced inverse modeling. *Bayesian Analysis*, 12(1): 89-112, 2017.

#### See Also

[bfslice\\_u,](#page-5-1) [bfslice\\_eqp\\_c](#page-2-1).

#### Examples

```
n < -100mu < -0.5## Unconditional test
y \leq c(\text{rnorm}(n, -mu, 1), \text{rnorm}(n, mu, 1))x \leftarrow c(rep(\emptyset, n), rep(1, n))z \leq rep(0, 2*n)## Conditional test
y <- c(rnorm(n, -mu, 1), rnorm(n, mu, 1))
x \leq c(\text{rep}(0, n/5), \text{rep}(1, n), \text{rep}(0, 4*n/5))z \leftarrow c(rep(\theta, n), rep(1, n))z \leq z [order(y)]
x \leftarrow x[order(y)]zdim \leq - max(z) + 1xdim \leq -max(x) + 1lambda < -1.0alpha <-1.0bfval <- bfslice_c(z, x, zdim, xdim, lambda, alpha)
```
<span id="page-2-1"></span>bfslice\_eqp\_c *Dependency and conditional dependency detection between a level* k  $(k > 1)$  categorical variable and a continuous variable via Bayes *factor.*

#### Description

Conditional dependency detection between a level  $k_x$  ( $k_x > 1$ ) categorical variable x and a continuous variable y via Bayes factor given a level  $k_z$  categorical variable z with  $O(n^{1/2})$ -resolution. The basic idea is almost the same as [bfslice\\_c](#page-1-1). The only different is that [bfslice\\_eqp\\_c](#page-2-1) groups samples into approximate  $O(n^{1/2})$  groups which contain approximate  $O(n^{1/2})$  samples and treat the groups as a sample to calculate Bayes facor. If  $k_z = 1$ , it is unconditional dependency detection method. It could be applied for non-parametric variable selecltion.

#### Usage

bfslice\_eqp\_c(z, x, zdim, xdim, lambda, alpha)

#### <span id="page-3-0"></span>Arguments

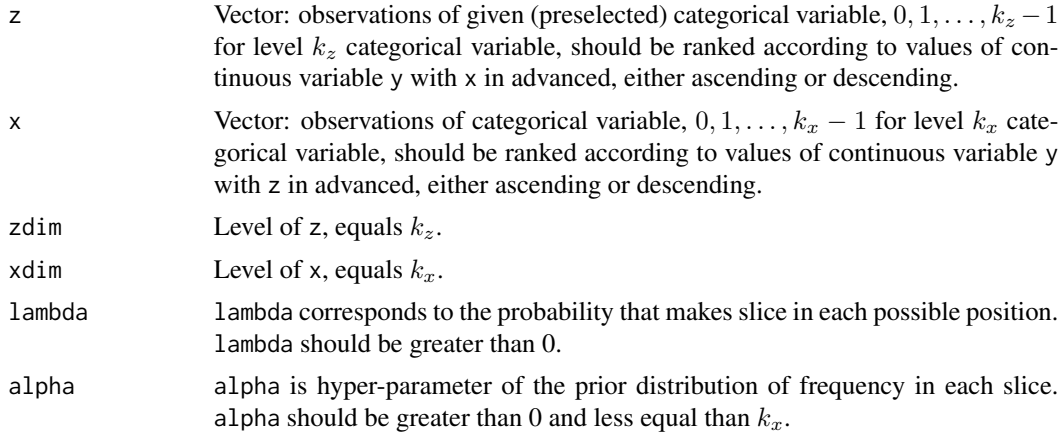

# Value

Value of Bayes factor (nonnegative). Bayes factor could be treated as a statistic and one can take some threshold then calculates the corresponded Type I error rate. One can also take the value of Bayes factor for judgement.

# References

Jiang, B., Ye, C. and Liu, J.S. Bayesian nonparametric tests via sliced inverse modeling. *Bayesian Analysis*, 12(1): 89-112, 2017.

# See Also

[bfslice\\_c,](#page-1-1) [bfslice\\_eqp\\_u](#page-4-1).

# Examples

```
n < -1000mu < -0.2## Unconditional test
y <- c(rnorm(n, -mu, 1), rnorm(n, mu, 1))
x \leftarrow c(rep(\emptyset, n), rep(1, n))z \leq -\operatorname{rep}(\emptyset, 2\star n)## Conditional test
y <- c(rnorm(n, -mu, 1), rnorm(n, mu, 1))
x \leq -c(\text{rep}(0, n/5), \text{rep}(1, n), \text{rep}(0, 4*n/5))z \leq c(\text{rep}(0, n), \text{rep}(1, n))z \leftarrow z[order(y)]x \leq x \lfloor order(y) \rfloorzdim \leq max(z) + 1
xdim \leftarrow max(x) + 1lambda <- 1.0
```
# <span id="page-4-0"></span>bfslice\_eqp\_u 5

```
alpha <-1.0bfval <- bfslice_eqp_c(z, x, zdim, xdim, lambda, alpha)
```
<span id="page-4-1"></span>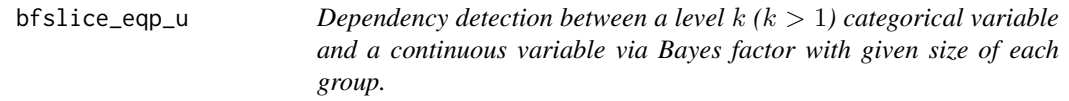

# Description

Dependency detection between a level  $k (k > 1)$  categorical variable x and a continuous variable y via Bayes factor with  $O(n^{1/2})$ -resolution. The basic idea is almost the same as [bfslice\\_u](#page-5-1). The only different is that [bfslice\\_eqp\\_u](#page-4-1) groups samples into approximate  $O(n^{1/2})$  groups which contain approximate  $O(n^{1/2})$  samples and treat the groups as a sample to calculate Bayes facor.

#### Usage

bfslice\_eqp\_u(x, dim, lambda, alpha)

# Arguments

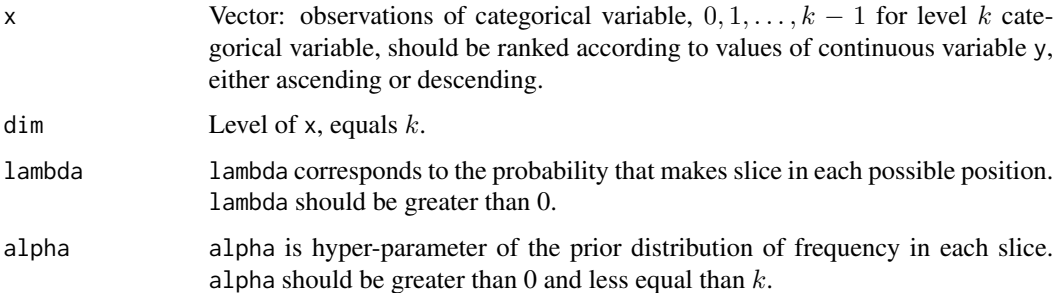

#### Value

Value of Bayes factor (nonnegative). Bayes factor could be treated as a statistic and one can take some threshold then calculates the corresponded Type I error rate. One can also take the value of Bayes factor for judgement.

# References

Jiang, B., Ye, C. and Liu, J.S. Bayesian nonparametric tests via sliced inverse modeling. *Bayesian Analysis*, 12(1): 89-112, 2017.

# See Also

[bfslice\\_u,](#page-5-1) [bfslice\\_eqp\\_c](#page-2-1).

#### Examples

```
n < - 1000mu < -0.2y <- c(rnorm(n, -mu, 1), rnorm(n, mu, 1))
x <- c(rep(0, n), rep(1, n))
x \leftarrow x[order(y)]dim \leq -\max(x) + 1lambda <- 1.0
alpha <-1.0bfval <- bfslice_eqp_u(x, dim, lambda, alpha)
```
<span id="page-5-1"></span>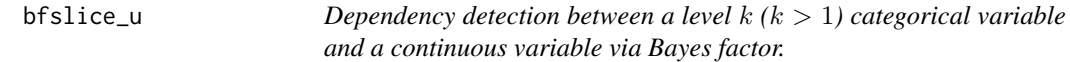

# Description

Dependency detection between a level  $k$  ( $k > 1$ ) categorical variable x and a continuous variable y via Bayes factor.

# Usage

bfslice\_u(x, dim, lambda, alpha)

# Arguments

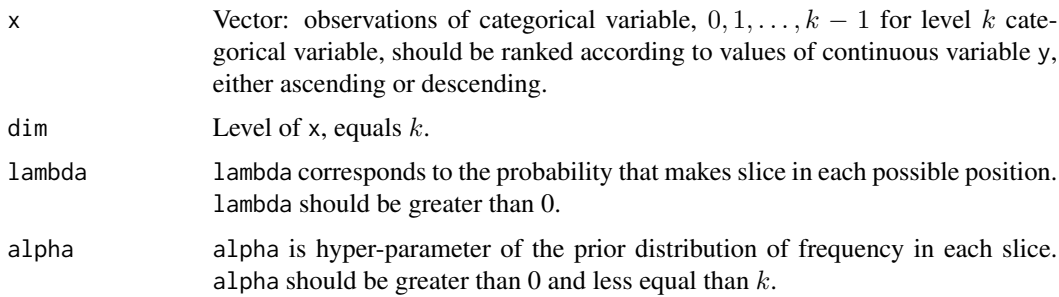

# Value

Value of Bayes factor (nonnegative). Bayes factor could be treated as a statistic and one can take some threshold then calculates the corresponded Type I error rate. One can also take the value of Bayes factor for judgement.

# References

Jiang, B., Ye, C. and Liu, J.S. Bayesian nonparametric tests via sliced inverse modeling. *Bayesian Analysis*, 12(1): 89-112, 2017.

<span id="page-5-0"></span>

<span id="page-6-0"></span> $ds_1$  7

# See Also

[bfslice\\_c,](#page-1-1) [bfslice\\_eqp\\_u](#page-4-1).

# Examples

```
n < -100mu < -0.5y <- c(rnorm(n, -mu, 1), rnorm(n, mu, 1))
x \leftarrow c(rep(\emptyset, n), rep(1, n))x \leftarrow x[order(y)]dim \leq -\max(x) + 1lambda < -1.0alpha <-1.0bfval <- bfslice_u(x, dim, lambda, alpha)
```
<span id="page-6-1"></span>ds\_1 *Non-parametric one-sample hypothesis testing via dynamic slicing*

# Description

Non-parametric one-sample hypothesis testing via dynamic slicing. By mapping sample values to the quantile of null distribution, ds\_1 test whether they follow uniform distribution on [0, 1] via a regularized likelihood-ratio. Its calculated is based on a dynamic programming procedure.

#### Usage

ds\_1(y, lambda, alpha)

#### Arguments

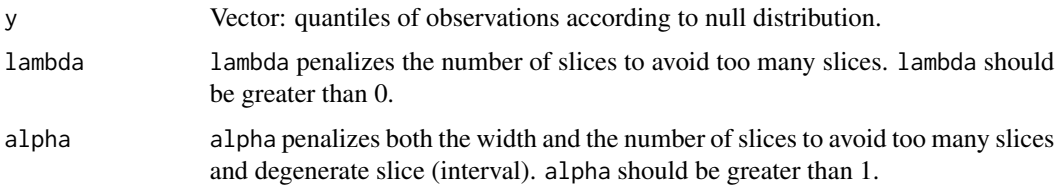

#### Value

Value of dynamic slicing statistic for one-sample test. It is nonnegative. The null hypothesis that observations are from the null distribution is rejected if this statistic is greater than zero, otherwise accept the null hypothesis.

# See Also

[ds\\_eqp\\_1](#page-7-1).

#### Examples

```
n < -100mu < -0.5x \leq -rnorm(n, mu, 1)y \leftarrow pnorm(sort(x), 0, 1)
lambda <- 1.0
alpha <- 1.0
dsres <- ds_1(y, lambda, alpha)
```
<span id="page-7-1"></span>

ds\_eqp\_1 *Non-parametric one-sample hypothesis testing via dynamic slicing*

# Description

Non-parametric one-sample hypothesis testing via dynamic slicing with  $O(n)$ -resolution. The basic idea of ds\_eqp\_1 is almost the same as [ds\\_1](#page-6-1). Difference between these two functions is that ds\_eqp\_1 considers an equal partition on [0, 1] but [ds\\_1](#page-6-1) does not. Candidate slicing boundaries in ds\_eqp\_1 only depend on the total number of samples and are unrelated to sample quantiles. In [ds\\_1](#page-6-1) they are immediately to the left or right of sample quantile.

#### Usage

ds\_eqp\_1(y, lambda)

#### Arguments

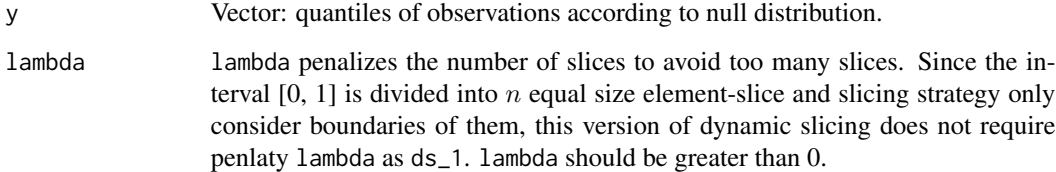

# Value

Value of dynamic slicing statistic for one-sample test. It is nonnegative. The null hypothesis that observations are from the null distribution is rejected if this statistic is greater than zero, otherwise accept the null hypothesis.

# See Also

 $ds_1$ .

<span id="page-7-0"></span>

#### <span id="page-8-0"></span> $ds\_eqp\_k$  9

#### Examples

```
n < -100mu < -0.5x < - rnorm(n, mu, 1)y \le - pnorm(sort(x), 0, 1)
lambda < -1.0dsres <- ds_eqp_1(y, lambda)
```
<span id="page-8-1"></span>ds\_eqp\_k *Dependency detection between level* k *(*k > 1*) categorical variable and continuous variable*

# Description

Dependency detection between level  $k$  ( $k > 1$ ) categorical variable and continuous variable via dynamic slicing with  $O(n^{1/2})$ -resolution. The basic idea is almost the same as [ds\\_k](#page-11-1). The only different is that [ds\\_eqp\\_k](#page-8-1) groups samples into approximate  $O(n^{1/2})$  groups which contain approximate  $O(n^{1/2})$  samples and performs dynamic slicing on their boundaries. This much faster version could reduce computation time substantially without too much power loss. Based on the strategy of ds\_eqp\_k, we recommend to apply it in large sample size problem and use [ds\\_k](#page-11-1) for ordinary problem. For more details please refer to Jiang, Ye & Liu (2015). Results contains value of dynamic slicing statistic and slicing strategy. It could be applied for non-parametric *K*-sample hypothesis testing.

#### Usage

ds\_eqp\_k(x, xdim, lambda, slice = FALSE)

# Arguments

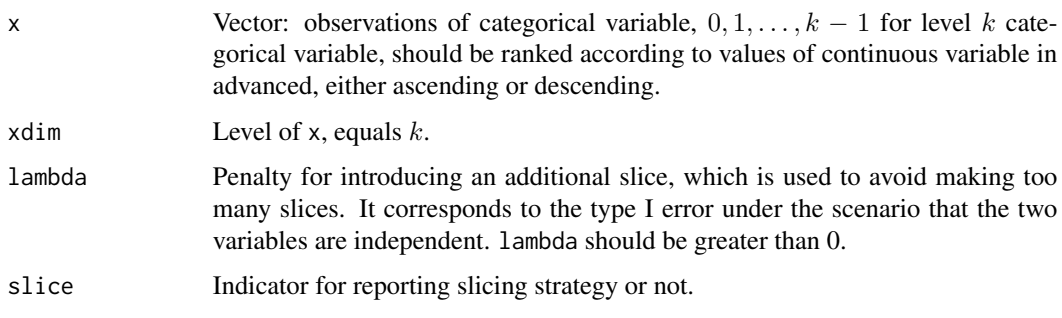

#### Value

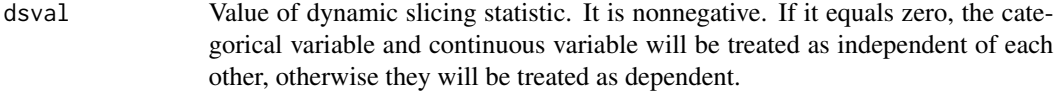

<span id="page-9-0"></span>slices Slicing strategy that maximize dynamic slicing statistic based on currently ranked vector x. It will be reported if slice is true. Each row stands for a slice. Each column except the last one stands for the number of observations take each value in each slice. The last column is the number of observations in each slice *i.e.*, the sum of the first column to the *k*th column.

#### References

Jiang, B., Ye, C. and Liu, J.S. Non-parametric *K*-sample tests via dynamic slicing. *Journal of the American Statistical Association*, 110(510): 642-653, 2015.

### See Also

[ds\\_k](#page-11-1).

# Examples

```
n < -100mu < -0.5y <- c(rnorm(n, -mu, 1), rnorm(n, mu, 1))
x <- c(rep("1", n), rep("2", n))
x \leftarrow relabel(x)
x \leftarrow x[order(y)]xdim \leftarrow max(x) + 1lambda <-1.0dsres <- ds_eqp_k(x, xdim, lambda, slice = TRUE)
```
ds\_gsa *Gene set analysis via dynamic slicing*

# Description

Gene set analysis via dynamic slicing.

# Usage

```
ds_gsa(expdat, geneset, label, generank, ..., lambda = 1, bycol = FALSE,
      minsize = 15, maxsize = 500, randseed = 11235, rounds = 1000)
```
#### Arguments

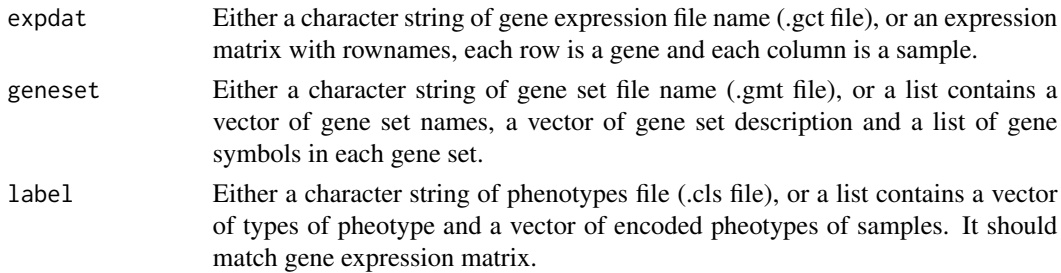

#### ds\_gsa 11

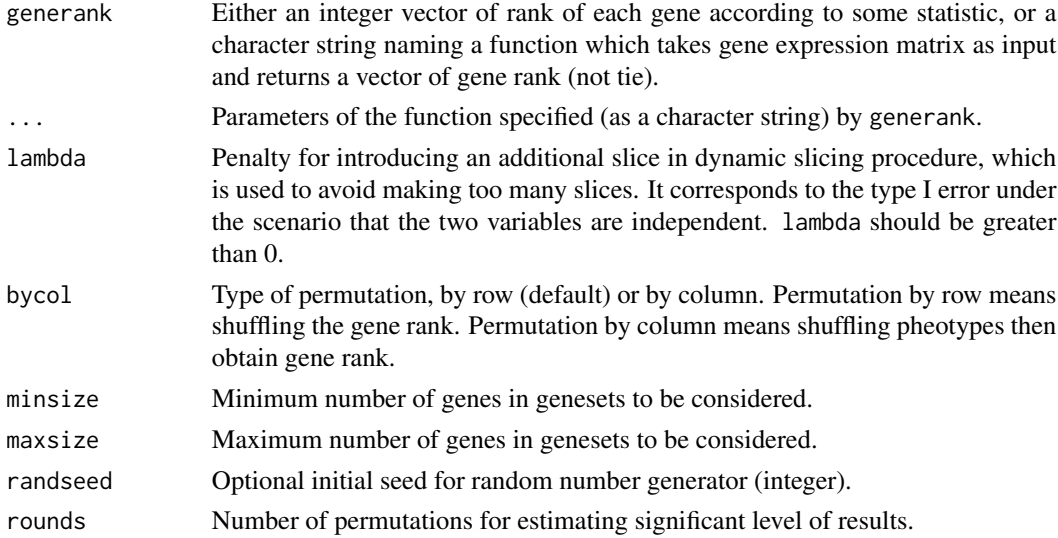

#### Details

ds\_gsa performs gene set analysis via dynamic slicing. It returns the DS statistics and slicing strategy of each gene set. ds\_gsa does not attempt to integrate the ranking method into it. It requires ranking method or directly the gene rank as a parameter. Leaving ranking method as an optional input parameter is convenience for users who would like to use any ranking methods they want.

#### Value

A list with informations of gene sets whose size satisfy the minimum and maximum size thresholds. Its contains the following components:

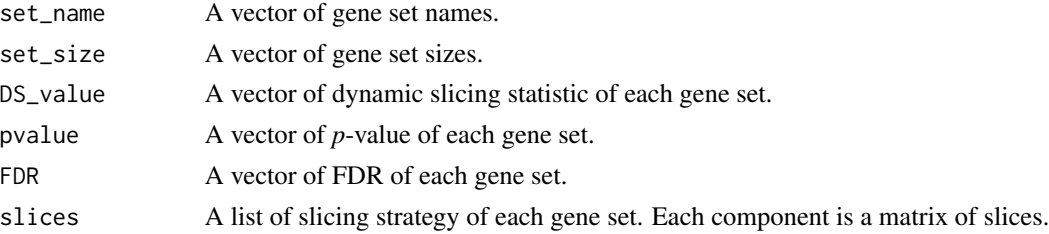

#### References

Jiang, B., Ye, C. and Liu, J.S. Non-parametric *K*-sample tests via dynamic slicing. *Journal of the American Statistical Association*, 110(510): 642-653, 2015.

Subramanian, A., Tamayo, P., Mootha, V. K., *et al*. Gene set enrichment analysis: a knowledgebased approach for interpreting genome-wide expression profiles. *Proceedings of the National Academy of Sciences of the United States of America*, 2005, 102(43): 15545-15550.

Benjamini, Y. and Hochberg, Y. Controlling the false discovery rate: a practical and powerful approach to multiple testing. *Journal of the Royal Statistical Society. Series B (Methodological)*, 1995, 57(1): 289-300.

#### See Also

[ds\\_k](#page-11-1).

#### Examples

```
## Loading data from files
## Not run:
gctpath <- "P53.gct"
clspath <- "P53.cls"
gmtpath <- "C2.gmt"
expdat <- load_gct(gctpath)
label <- load_cls(clspath)
geneset <- load_gmt(gmtpath)
fc <- function(x, label)
{
 d0 \leftarrow apply(x[, which (label == 0)], 1, mean)d1 \leftarrow apply(x[, which (label == 1)], 1, mean)d <- d1 / d0
 return(order(d))
}
ds_gsa_obj <- ds_gsa(expdat, geneset, label, "fc", lambda = 1.2, bycol = TRUE,
                      minsize = 15, maxsize = 500, randseed = 11235, rounds = 100)
```
## End(Not run)

<span id="page-11-1"></span>ds\_k *Dependency detection between level* k *(*k > 1*) categorical variable and continuous variable*

# Description

Dependency detection between level  $k$  ( $k > 1$ ) categorical variable and continuous variable. The basic idea is that the different values of categorical variable correspond to different distribution of continuous variable if there exist dependency between this two varibles, otherwise the distributions of continuous variable do not show difference conditioning on the values of categorical variable. Statistic for this dynamic slicing method is a regularized likelihood-ratio calculated via a dynamic programming procedure. For more details please refer to Jiang, Ye & Liu (2015). Results contains value of dynamic slicing statistic and slicing strategy. It could be applied for non-parametric *K*sample hypothesis testing.

#### Usage

```
ds_k(x, xdim, lambda, slice = FALSE)
```
#### Arguments

x Vector: observations of categorical variable,  $0, 1, \ldots, k - 1$  for level k categorical variable, should be ranked according to values of continuous variable in advanced, either ascending or descending.

<span id="page-11-0"></span>

#### <span id="page-12-0"></span> $ds$   $_{\text{test}}$  13

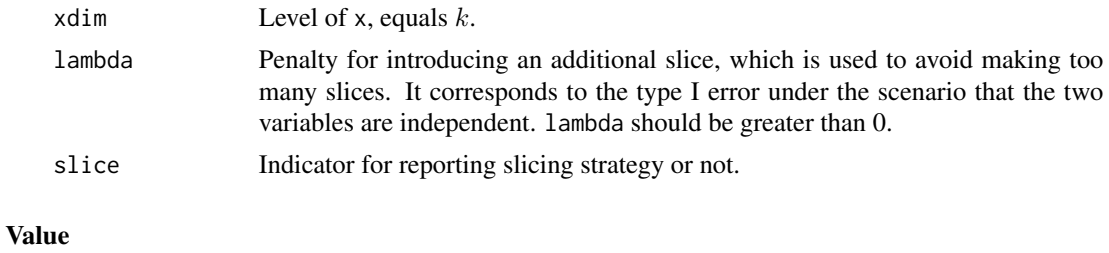

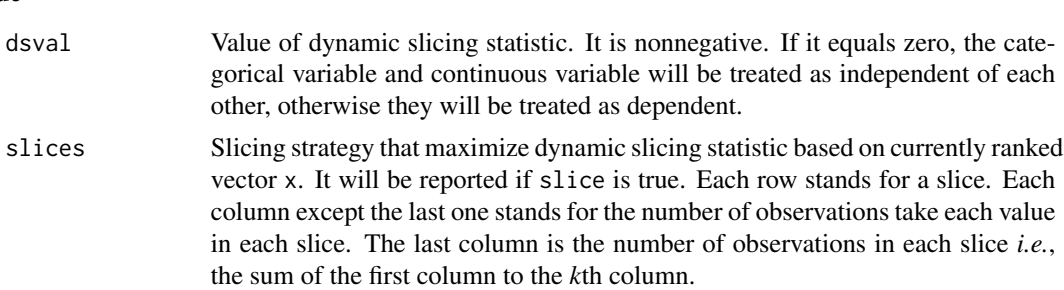

#### References

Jiang, B., Ye, C. and Liu, J.S. Non-parametric *K*-sample tests via dynamic slicing. *Journal of the American Statistical Association*, 110(510): 642-653, 2015.

# See Also

[ds\\_eqp\\_k](#page-8-1).

# Examples

```
n < - 100mu < -0.5y <- c(rnorm(n, -mu, 1), rnorm(n, mu, 1))
x <- c(rep("1", n), rep("2", n))
x \leftarrow relabel(x)x <- x[order(y)]
xdim \leftarrow max(x) + 1lambda <- 1.0
dsres <- ds_k(x, xdim, lambda, slice = TRUE)
```
<span id="page-12-1"></span>ds\_test *Hypothesis testing via dynamic slicing*

# Description

Perform a one- or *K*-sample  $(K > 1)$  hypothesis testing via dynamic slicing.

# Usage

 $ds_test(y, x, ..., type = c("ds", "eqp"), lambda = 1, alpha = 1, rounds = 0)$ 

#### **Arguments**

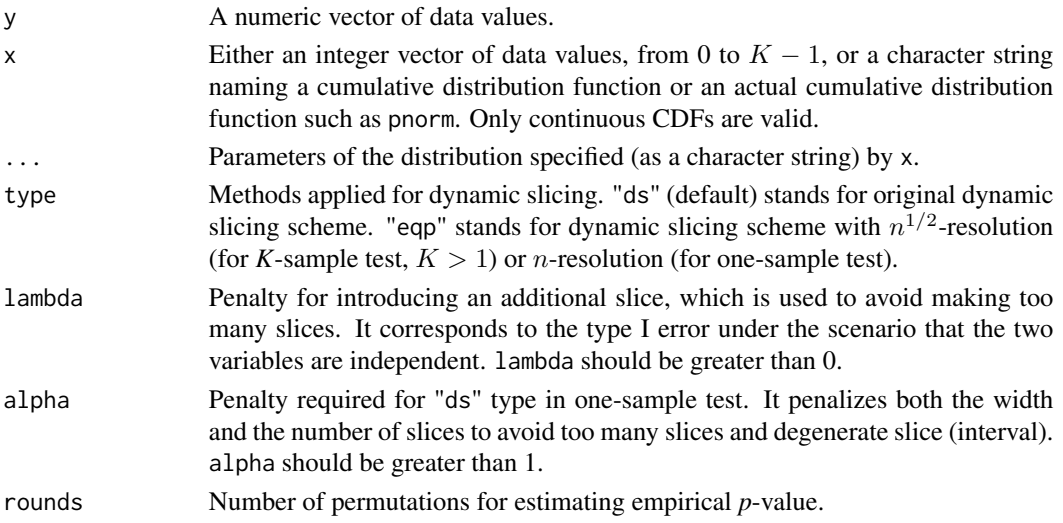

# Details

If x is an integer vector, ds\_test performs *K*-sample test  $(K > 1)$ .

Under this scenario, suppose that there are observations y drawn from some *continuous* populations. Let x be a vector that stores values of indicator of samples from different populations, *i.e.*, x has values  $0, 1, \ldots, K - 1$ . The null hypothesis is that these populations have the same distribution.

If x is a character string naming a continuous (cumulative) distribution function, ds\_test performs one-sample test with the null hypothesis that the distribution function which generated y is distribution x with parameters specified by .... The parameters specified in ... must be pre-specified and not estimated from the data.

Only empirical *p*-values are available by specifying the value of parameter rounds, the number of permutation. lambda and alpha (for one-sample test with type "ds") contributes to *p*-value.

The procedure of choosing parameter lambda was described in Jiang, Ye & Liu (2015). Refer to dataset ds\_type\_one\_error in this package for the empirical relationship of lambda, sample size and type I error.

#### Value

A list with class "htest" containing the following components:

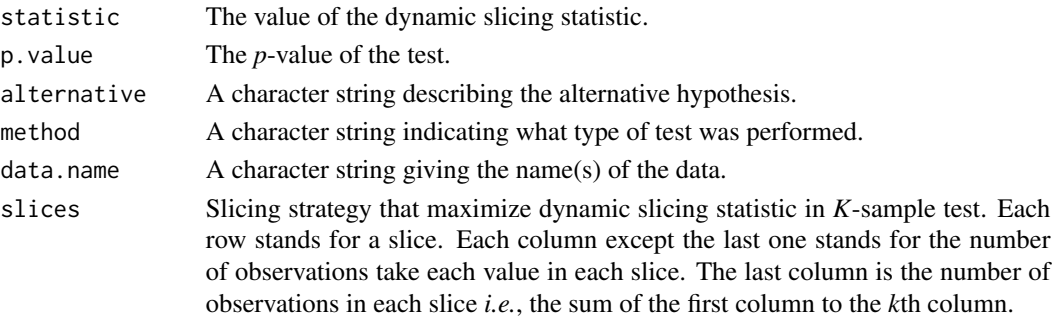

#### <span id="page-14-0"></span>ds\_type\_one\_error 15

#### References

Jiang, B., Ye, C. and Liu, J.S. Non-parametric *K*-sample tests via dynamic slicing. *Journal of the American Statistical Association*, 110(510): 642-653, 2015.

#### Examples

```
## One-sample test
n < -100mu < -0.5y \le - rnorm(n, mu, 1)lambda < -1.0alpha <-1.0dsres \leq ds_test(y, "pnorm", 0, 1, lambda = 1, alpha = 1, rounds = 100)
dsres \leq ds_test(y, "pnorm", 0, 1, type = "ds", lambda = 1, alpha = 1)
dsres \leq ds_test(y, "pnorm", 0, 1, type = "eqp", lambda = 1, rounds = 100)
dsres \leq ds_test(y, "pnorm", 0, 1, type = "eqp", lambda = 1)
## K-sample test
n < -100mu < -0.5y <- c(rnorm(n, -mu, 1), rnorm(n, mu, 1))
## generate x in this way:
x < -c(rep(0, n), rep(1, n))
x \leftarrow as.integer(x)## or in this way:
x <- c(rep("G1", n), rep("G2", n))
x \leftarrow relabel(x)lambda < -1.0dsres \leq - ds_test(y, x, lambda = 1, rounds = 100)
dsres \leq ds_test(y, x, type = "eqp", lambda = 1, rounds = 100)
```
ds\_type\_one\_error *Relationship between penalty and Type I error*

#### Description

Because there are not close form relationship between the value of slicing penalty and Type-I error rate of dynamic slicing. Empirical relationship between them is provided in this dataset. Each row corresponds to the value of penalty. Each column corresponds to the total number of samples.

#### Usage

```
data(ds_type_one_error)
```
# Format

A list on the following 2 variables.

two\_sample a matrix.

three\_sample a matrix.

# Examples

data(ds\_type\_one\_error)

export\_res *Export gene set analysis result*

# Description

Export gene set analysis result.

#### Usage

```
export_res(ds_gsa_obj, file = "", ..., cutoff = 1, decreasing = FALSE,
           type = c("name", "size", "DS", "p-value", "FDR", "slice"))
```
# Arguments

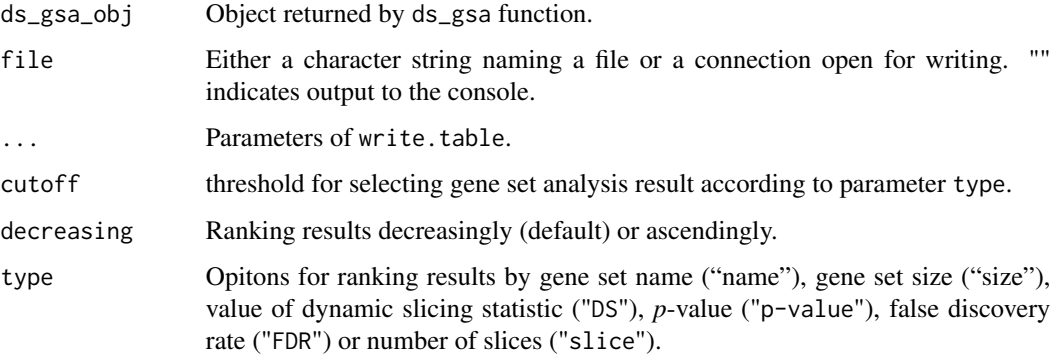

# Details

The usage of export\_res is similar to write.table.

### See Also

The 'R Data Import/Export' manual.

<span id="page-15-0"></span>

#### <span id="page-16-0"></span> $gsa\_exp$  17

#### Examples

```
## Not run:
ds_gsa_obj <- ds_gsa(expdat, geneset, label, fc, lambda = 1.2, bycol = TRUE,
                 minsize = 15, maxsize = 500, randseed = 11235, rounds = 100)
export_res(ds_gsa_obj, "ds_gsa_res.txt", sep = "\t", type = "DS", cutoff = 0,
          row.names = F, col.names = T, quote = F, append = F)
```
## End(Not run)

# gsa\_exp *Gene expression matrix in gene set analysis*

# Description

P53 NCI-60 data set provided by Subramanian *et al*., (2005). A gene expression matrix whose rows correspond to genes and column correspond to samples.

#### Usage

data(gsa\_exp)

# Format

A matrix.

# Source

http://www.broadinstitute.org/gsea

### References

Subramanian, A., Tamayo, P., Mootha, V. K., *et al*. Gene set enrichment analysis: a knowledgebased approach for interpreting genome-wide expression profiles. *Proceedings of the National Academy of Sciences of the United States of America*, 2005, 102(43): 15545-15550.

# Examples

data(gsa\_exp)

<span id="page-17-0"></span>

#### Description

P53 NCI-60 data set provided by Subramanian *et al*., (2005). A list with phenotypes vector and a vector of sample label values.

#### Usage

data(gsa\_label)

# Format

A list on the following 2 variables.

pheotype a character vector contains two genotypes.

value a numeric vector contains sample label 0 and 1, where 0 and 1 stands for "MUT" and "WT", respectively.

#### Source

http://www.broadinstitute.org/gsea

#### References

Subramanian, A., Tamayo, P., Mootha, V. K., *et al*. Gene set enrichment analysis: a knowledgebased approach for interpreting genome-wide expression profiles. *Proceedings of the National Academy of Sciences of the United States of America*, 2005, 102(43): 15545-15550.

# Examples

data(gsa\_label)

gsa\_set *Gene set list in gene set analysis*

# Description

Gene set provided by Subramanian *et al*., (2005). A list with gene set vector, gene set description vector and a list whose elements are vector of genes in each gene set.

#### Usage

data(gsa\_set)

#### <span id="page-18-0"></span>load\_cls 19

# Format

A list with three elements: gene set name, gene set description and genes in gene set.

set\_name a character vector of gene set name.

set\_description a character vector of gene set description.

set\_description a list whose elements are vector. Each of them contains genes in each gene set.

#### Source

http://www.broadinstitute.org/gsea

# References

Subramanian, A., Tamayo, P., Mootha, V. K., *et al*. Gene set enrichment analysis: a knowledgebased approach for interpreting genome-wide expression profiles. *Proceedings of the National Academy of Sciences of the United States of America*, 2005, 102(43): 15545-15550.

#### Examples

data(gsa\_set)

load\_cls *Load phenotype file*

#### Description

Load phenotype file from .cls file

#### Usage

load\_cls(file)

#### Arguments

file Name of .cls file which contains phenotypes of samples, separared by spaces.

# Value

A list with components:

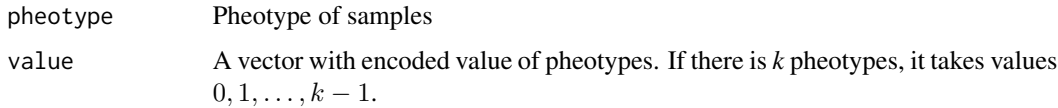

#### Examples

```
# Pheotype files are available after registration at Broad institute GSEA website
# http://www.broadinstitute.org/gsea
```

```
## Not run:
filename <- "P53.cls"
label <- load_cls(filename)
```
## End(Not run)

load\_gct *Load gene expression file*

# Description

Load gene expression data from .gct file

# Usage

load\_gct(file)

# Arguments

file Name of .gct file which contains gene expression data. Should be a tab-separated text file. The first row is version and the second is the dimension of expression matrix. There is an expression matrix from the third row to the end. The third row is column name of expression matrix. The first column is gene symbol and the second is the description of gene. For the remaining rows and columns, each row is a gene and each column is a sample.

#### Value

A matrix with row names and column names.

# Examples

# Gene expression files are available after registration at Broad institute GSEA website # http://www.broadinstitute.org/gsea

## Not run: filename <- "P53.gct" expdat <- load\_gct(filename)

## End(Not run)

<span id="page-19-0"></span>

<span id="page-20-0"></span>

# Description

Load gene set from .gmt file

# Usage

load\_gmt(file)

# Arguments

file Name of .gmt file which contains gene sets. Should be a tab-separated text file. Each row is a gene set. The first column is gene set name and the second is its description. Remaining columns are gene symbols of genes in this set.

# Value

A list with components:

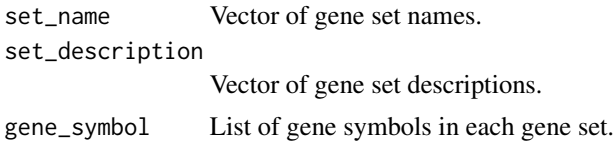

# Examples

```
# Gene set files are available after registration at Broad institute GSEA website
# http://www.broadinstitute.org/gsea
```

```
## Not run:
filename <- "C2.gmt"
geneset <- load_gmt(filename)
```
## End(Not run)

rank\_by\_s2n *Ranking genes by signal to noise ratio*

# Description

Ranking genes by signal to noise ratio according to their expression data.

#### Usage

rank\_by\_s2n(expmat, label)

# <span id="page-21-0"></span>Arguments

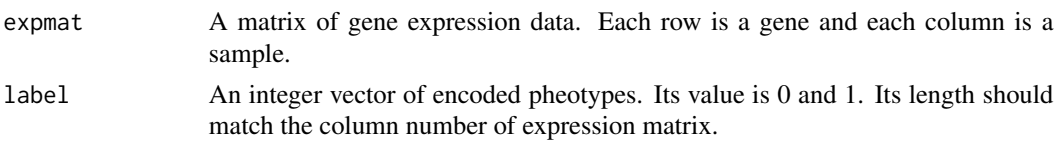

# Value

A vector of rank of each gene according to signal to noise ratio.

#### Examples

```
expdat \leq matrix(rnorm(500), nrow = 25, ncol = 20)
label < - rep(c(\emptyset, 1), 10)ranklist <- rank_by_s2n(expdat, label)
```
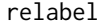

relabel *Reassigning values of categorical variable*

# Description

Reassigning values of categorical variable. It is used for generating legal value of categorical variable before applying dynamic slicing.

#### Usage

relabel(x)

#### Arguments

x A vector of data values.

#### Value

An integer vector with values range from 0 to  $k (k > 0)$ .

# See Also

[ds\\_test](#page-12-1).

# Examples

```
n < -10x <- c(rep("G1", n), rep("G2", n))
x \leftarrow relabel(x)x \leq c(\text{rep}(4, n), \text{rep}(5, n), \text{rep}(NA, n))x \leftarrow \text{relabel}(x)
```
<span id="page-22-0"></span>

# Description

Showing slicing result and plotting counts of observations in each slice.

# Usage

```
slice_show(slices_obj, main="Counts in each slice", xlab="Slices", ylab="Percentage")
```
# Arguments

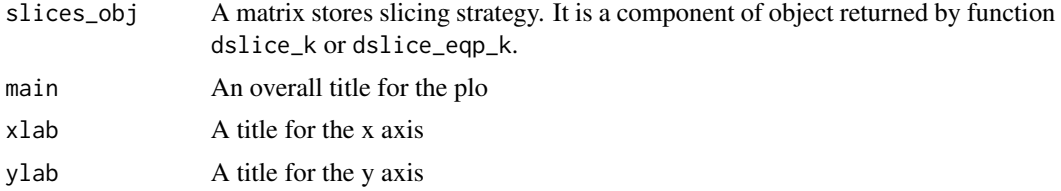

# Value

A "ggplot" object which illustrates details of slicing.

# See Also

[ds\\_k](#page-11-1), [ds\\_eqp\\_k](#page-8-1).

# Examples

```
n < - 100mu < -0.5y <- c(rnorm(n, -mu, 1), rnorm(n, mu, 1))
x \leftarrow c(rep(\emptyset, n), rep(1, n))x \leftarrow x[order(y)]xdim \leq -max(x) + 1lambda < -1.0dsres <- ds_k(x, xdim, lambda, slice = TRUE)
ds_show <- slice_show(dsres$slices)
```
# <span id="page-23-0"></span>Index

∗ datasets gsa\_exp, [17](#page-16-0) bfslice\_c, [2,](#page-1-0) *[3,](#page-2-0) [4](#page-3-0)*, *[7](#page-6-0)* bfslice\_eqp\_c, *[3](#page-2-0)*, [3,](#page-2-0) *[5](#page-4-0)* bfslice\_eqp\_u, *[4,](#page-3-0) [5](#page-4-0)*, [5,](#page-4-0) *[7](#page-6-0)* bfslice\_u, *[3](#page-2-0)*, *[5](#page-4-0)*, [6](#page-5-0) ds\_1, [7,](#page-6-0) *[8](#page-7-0)* ds\_eqp\_1, *[7](#page-6-0)*, [8](#page-7-0) ds\_eqp\_k, *[9](#page-8-0)*, [9,](#page-8-0) *[13](#page-12-0)*, *[23](#page-22-0)* ds\_gsa, [10](#page-9-0) ds\_k, *[9,](#page-8-0) [10](#page-9-0)*, *[12](#page-11-0)*, [12,](#page-11-0) *[23](#page-22-0)* ds\_test, [13,](#page-12-0) *[22](#page-21-0)* ds\_type\_one\_error, [15](#page-14-0) export\_res, [16](#page-15-0) gsa\_exp, [17](#page-16-0) gsa\_label, [18](#page-17-0) gsa\_set, [18](#page-17-0) load\_cls, [19](#page-18-0) load\_gct, [20](#page-19-0) load\_gmt, [21](#page-20-0) rank\_by\_s2n, [21](#page-20-0) relabel, [22](#page-21-0)

slice\_show, [23](#page-22-0)